# **hydra-python-core**

*Release 0.0.1*

**Hydra**

**Jul 03, 2021**

# **CONTENTS:**

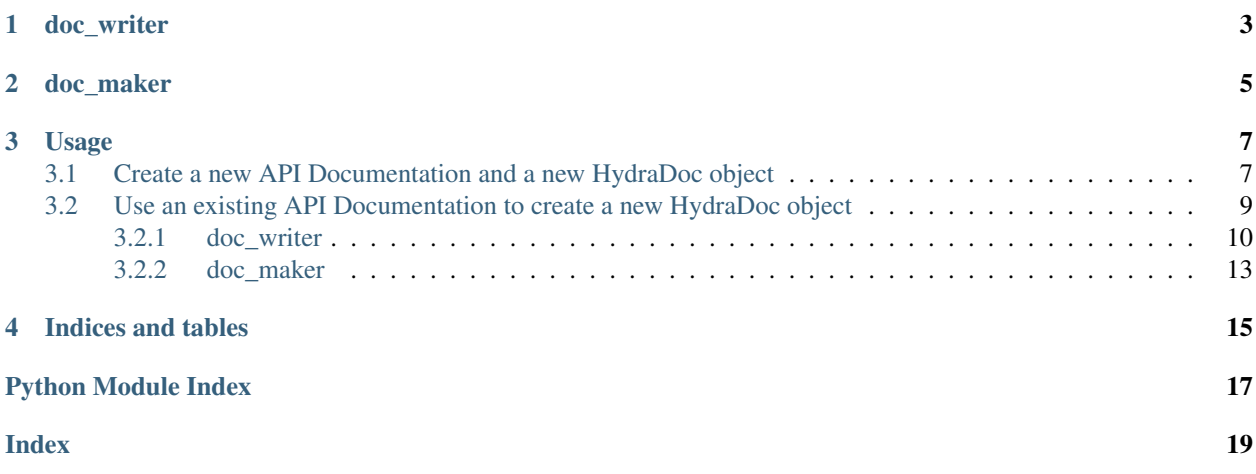

The [core library](https://github.com/HTTP-APIs/hydra-python-core) is used heavily in both [hydrus](https://github.com/http-apis/hydrus) and agent. The core library has mainly two modules. The doc\_writer and doc\_maker module.

## **ONE**

# **DOC\_WRITER**

<span id="page-6-0"></span>The doc\_writer module contains the implementation of Hydra specification classes, which are the core building pieces of any Hydra powered REST APIs. The classes can be found at [http://www.hydra-cg.com/spec/latest/core/#classes.](http://www.hydra-cg.com/spec/latest/core/#classes) These classes are used to build the APIDOC from scratch. To see how we can generate APIDOC from scratch, please refer [this.](https://www.hydraecosystem.org/01-Usage#newdoc) The mapping of hydra classes and implementation of doc\_writer is given below:

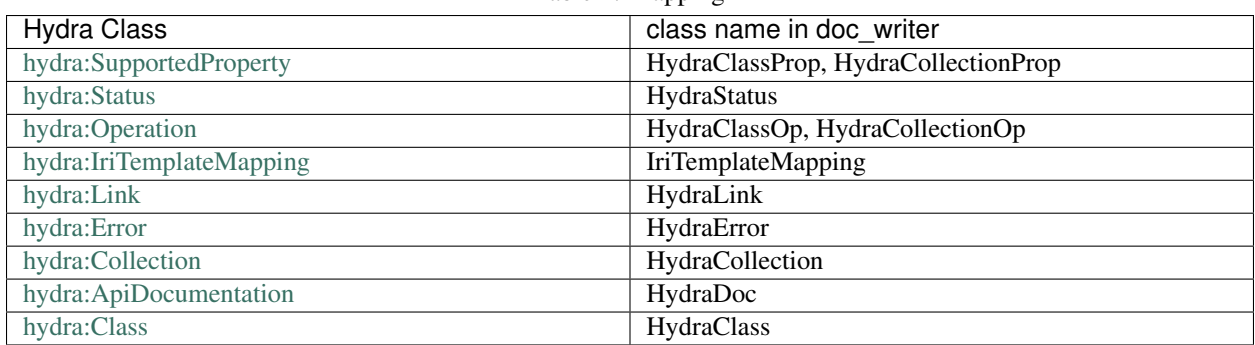

Table 1: Mapping

HydraEntryPoint class is the template for the entrypoint. Entrypoint is the location from where the agent discovers all the possible locations it can go to. The hydrus uses the get method of this class to generate the entrypoint of the API.

# **DOC\_MAKER**

<span id="page-8-0"></span>The doc\_maker module is used to parse existing JSON-LD Hydra based APIDOC. It throws error, if anything is not spec compliant. It uses the JSON-LD [expansion algorithm](https://json-ld.org/spec/latest/json-ld-api/#expansion) before parsing the apidoc. The benefit this expansion provides over processing raw apidoc is the flexibility of parsing the IRIs. Some authors prefer expanded IRIs, some use compacted IRIs and some use mixture of both. So, to correctly able to parse all the IRIs we expand the IRIs and thus start parsing the doc after coming to the same page. This allows us to parse even more variety of apidocs. Then the small parsing engine traverses through entire doc and extracts classes, collections, links, property and status by calling appropriate methods of this doc\_maker module.

Also another use case of doc\_maker is to update the IRIs once the doc is generated by doc\_writer. For example, if the server url changes, or api name changes, the changes can be reflected in the entire APIDOC by passing the doc to the create\_doc method of the doc\_maker with the updated parameters.

The doc\_maker has following methods:

- 1. create\_doc To parse the doc or to update the doc according to new params.
- 2. create\_collection To parse the collection in HydraCollection of doc\_writer
- 3. create\_class To parse classes in HydraClass of doc\_writer
- 4. create\_operation To parse supported\_operations in HydraClassOp
- 5. create\_status To parse the status in HydraStatus
- 6. create\_property To parse the supported properties in HydraClassProp
- 7. create\_link To parse properties referencing other class or collection in HydraLink
- 8. check\_namespace To check if the url provided is in the correct namespace.

### **THREE**

### **USAGE**

### <span id="page-10-1"></span><span id="page-10-0"></span>**3.1 Create a new API Documentation and a new HydraDoc object**

The doc\_writer can be used to create an API Doc itself as defined below: The first step is to create a new HydraDoc object

```
1 from hydra_python_core.doc_writer import HydraDoc
2 \# Creating the HydraDoc object, this is the primary class for the Doc
3 API_NAME = "api" # Name of the API, will serve as EntryPoint
4 BASE_URL = "http://hydrus.com/" # The base url at which the API is hosted
5 # NOTE: The API will be accessible at BASE_URL + ENTRY_POINT
6 \mid # \text{ (http://hydrus.com/api)}7 # Create ApiDoc Object
\vert api_doc = HydraDoc(API_NAME,
9 "Title for the API Documentation",
10 "Description for the API Documentation",
11 API_NAME,
12 BASE_URL,
13 WALLER INCOCAL IS WATER IN THE VOCAL IS THE VOOT VOCABULARY
```
The API Documentation has been created, but it is not yet complete. Classes, properties, and operations must be added to the Doc.

```
1 from hydra_python_core.doc_writer import HydraClass
2 \# Creating classes for the API
3 class_title = "dummyClass" # Title of the Class
4 class_description = "A dummyClass for demo" # Description of the class
  5 class_ = HydraClass(class_title, class_description, endpoint=False)
```
Classes need to have properties that allow them to store information related to the class. Similar to attributes in a Python class, these are stored as supportedProperty of the HydraClass. Properties are defined as HydraClassProp objects:

```
1 from hydra_python_core.doc_writer import HydraClassProp
2 \mid # Create new properties for the class
3 \# The URI of the class of the property
4 prop1_uri = "http://props.hydrus.com/prop1"
s prop1_title = "Prop1" \# Title of the property
6 \middummyProp1 = HydraClassProp(prop1_uri, prop1_title,
                              7 required=False, read=False, write=True)
```
Besides these properties, classes also need to have operations that can modify the data stored within their instances. These operation are defined as HydraClassOp and are stored in supportedOperation of the HydraClass

```
1 from hydra_python_core.doc_writer import HydraClassOp, HydraStatus
2
3 # Create operations for the class
4 \text{ op_name} = \text{''UpdateClass''} # The name of the operation
  5 op_method = "POST" # The method of the Operation [GET, POST, PUT, DELETE]
6 # URI of the object that is expected for the operation
7 \overline{\smash{\big)}\} op_expects = class_.id_
8 op_returns = None # URI of the object that is returned by the operation
9 op_returns_header = ["Content-Type", "Content-Length"]
10 op_expects_header = []11 # List of statusCode for the operation
12 op_{s} op_status = [HydraStatus(code=200, desc="dummyClass updated.")]
13
14 op1 = HydraClassOp(op_name,
15 op_method,
16 op_expects,
17 op_returns,
18 op_expects_header,
19 op_returns_header,
20 op_status)
```
Once the classes and properties have been defined, add them to the class.

```
1 class_.add_supported_prop(dummyProp1)
```

```
2 class_.add_supported_op(op1)
```
After defining a class along with its properties and operations, add this class to the APIDocumentation.

```
1 api_doc.add_supported_class(class_)
```
We can also define a collection in the same we defined class. A collection is the set of somehow related resource

```
1 from hydra_python_core.doc_writer import HydraCollection
2 collection2 title = "dummyClass collection"
3 collection2_name = "dummyclasses"
4 collection2_description = "This collection comprises of instances of dummyClass"
s # A manages block is a way to declare additional, implicit statements about members.
   ˓→of a collection.
6 # Here we are defining that all the members of this collection is of type class_.
7 collection2_managed_by = {
8 "property": "rdf:type",
9 "object": class_.id_,
10 }
11 collection_2 = HydraCollection(collection_name=collection2_name,
12 collection_description=collection2_description,
   ˓→manages=collection2_managed_by, get=True,
13 post=True, collection path="DcTest")
```
Now we add this collection to the HydraDoc object.

```
# add the collection to the HydraDoc.
2 api_doc.add_supported_collection(collection_2)
```
Other than this, an API Documentation also needs to have the Resource and the Collection classes, so that the server can identify the class members. This can be done automatically using the add\_baseResource and add\_baseCollection methods.

```
1 # Other operations
2 api_doc.add_baseResource() # Creates the base Resource Class and adds it to the API.
   ˓→Documentation
  api_doc.add_baseCollection() \# Creates the base Collection Class and adds it to.
   ˓→the API Documentation
```
Finally, create the EntryPoint object for the API Documentation. All Collections are automatically assigned endpoints in the EntryPoint object. Classes that had their endpoint variables set to True are also assigned endpoints in the Entry-Point object. This object is created automatically by the HydraDoc object and can be created using the gen\_EntryPoint method.

```
api\_doc.gen\_EntryPoint() # Generates the EntryPoint object for the Doc using the
˓→Classes and Collections
```
The final API Documentation can be viewed by calling the generate method which returns a Python dictionary containing the entire API Documentation. The generate method can be called for every class defined in the doc\_writer module to generate its own Python dictionary.

```
doc = api_doc.generate()
```
The complete script for this API Documentation can be found in samples/doc\_writer\_sample.py, and the generated ApiDocumentation can be found in samples/doc\_writer\_sample\_output.py.

### <span id="page-12-0"></span>**3.2 Use an existing API Documentation to create a new HydraDoc object**

If there is an existing apidoc in JSON-LD, to work with the tools of Hydra Ecosystem it needs to be converted in HydraDoc object. Any existing doc can be converted in HydraDoc by simply calling the create\_doc method of doc\_maker module.

Example:

```
1 # Sample to convert the API Doc into doc_writer classes
2
3 from hydra_python_core.doc_maker import create_doc
4
5 # Note: It would be better to use json.loads from the python json library to create
   \rightarrow 'doc'6 doc = {
7 "@context": "http://www.w3.org/ns/hydra/context.jsonld",
8 "@id": "http://api.example.com/doc/",
9 "@type": "ApiDocumentation",
10 "title": "The name of the API",
11 | "description": "A short description of the API",
12 | "entrypoint": "URL of the API's main entry point",
13 "supportedClass": [
14 # ... Classes known to be supported by the Web API ...
15 ],
16 "possibleStatus": [
17 # ... Statuses that should be expected and handled properly ...
18 ]
19 }
20
21 APIDoc = create doc(doc)
```
#### <span id="page-13-2"></span><span id="page-13-0"></span>**3.2.1 doc\_writer**

API Doc templates generator.

```
class hydra_python_core.doc_writer.Context(address: str, class_: Op-
                                                       tional[hydra_python_core.doc_writer.HydraClass]
                                                       = None, collection: Op-
                                                       tional[hydra_python_core.doc_writer.HydraCollection]
                                                              = None, entrypoint: Op-
                                                       tional[hydra_python_core.doc_writer.HydraEntryPoint]
                                                       = None)
     Class for JSON-LD context.
     add (key: str, value: Union[Dict[str, str], str]) \rightarrow None
          Add entry to context.
     createContext(object_: Dict[str, Any]) → None
          Create the context for the given object.
     generate() → Dict[str, Any]
          Get as a python dict.
class hydra_python_core.doc_writer.EntryPointClass(class_: hy-
                                                                  dra_python_core.doc_writer.HydraClass)
     Class for a Operation Entry to the EntryPoint object.
     generate() → Dict[str, Any]
          Get as Python Dict.
class hydra_python_core.doc_writer.EntryPointCollection(collection: hy-
                                                                        dra_python_core.doc_writer.HydraCollection)
     Class for a Collection Entry to the EntryPoint object.
     generate () \rightarrow Dict[str, Any]
          Get as a python dict.
class hydra_python_core.doc_writer.EntryPointOp(id_: str, method: str, desc: str, ex-
                                                              pects: Optional[str], returns: Op-
                                                              tional[str], expects_header: List[str] =
                                                              [], returns_header: List[str] = [], pos-
                                                              sible_status: List[Union[HydraStatus,
                                                              HydraError]] = [], type_: Op-
                                                              tional[str] = None, label: str = '')
     supportedOperation for EntryPoint.
     generate() → Dict[str, Any]
          Get as Python Dict.
     get_type(method: str) \rightarrow str
          Return @type for op based on method type.
class hydra_python_core.doc_writer.HydraClass(title: str, desc: str, path: str = None, end-
                                                           point: bool = True, sub_classof: None =
                                                           None, _id: str = None)
     Template for a new class.
     add_supported_op(op: Union[EntryPointOp, HydraClassOp]) → None
          Add a new supportedOperation.
          Raises: TypeError: If op is not an instance of HydraClassOp or EntryPointOp
```
<span id="page-14-4"></span><span id="page-14-3"></span><span id="page-14-2"></span><span id="page-14-1"></span><span id="page-14-0"></span>**add\_supported\_prop**(*prop: Union[HydraClassProp, EntryPointClass, EntryPointCollection]*) → None Add a new supportedProperty. Raises: TypeError: If *prop* is not an instance of *HydraClassProp* or *EntryPointClass* or *EntryPointCollection* **generate**() → Dict[str, Any] Get the Hydra class as a python dict. **class** hydra\_python\_core.doc\_writer.**HydraClassOp**(*title: str*, *method: str*, *expects: Optional[str]*, *returns: Optional[str]*, *expects\_header: List[str] = []*, *returns\_header: List[str] = []*, *possible\_status: List[Union[HydraStatus, HydraError]] = []*) Template for a new supportedOperation. **generate** ()  $\rightarrow$  Dict[str, Any] Get the Hydra op as a python dict. **get\_type**(*method: str*) → str Return @type for op based on method type. **class** hydra\_python\_core.doc\_writer.**HydraClassProp**(*prop: Union[str, HydraLink]*, *title: str*, *read: bool*, *write: bool*, *required: bool*, *desc: str = ''*, *\*\*kwargs*) Template for a new property. **generate**() → Dict[str, Any] Get the Hydra prop as a python dict. **class** hydra\_python\_core.doc\_writer.**HydraCollection**(*collection\_name: str = None*, *collection\_path: str = None*, *collection\_description: str = None*, *manages: Union[Dict[str, Any], List] = None*, *get: bool = True*, *post: bool = True*, *put: bool = True*, *delete: bool = True*) Class for Hydra Collection. **generate**() → Dict[str, Any] Get as a python dict. **class** hydra\_python\_core.doc\_writer.**HydraCollectionOp**(*id\_: str*, *type\_: str*, *method: str*, *desc: str*, *expects: Optional[str]*, *returns: Optional[str]*, *expects\_header: List[str] = []*, *returns\_header: List[str] = []*, *possible\_status: List[Union[HydraStatus, HydraError]] = []*) Operation class for Collection operations. **generate**() → Dict[str, Any] Get as a Python dict.

<span id="page-15-1"></span><span id="page-15-0"></span>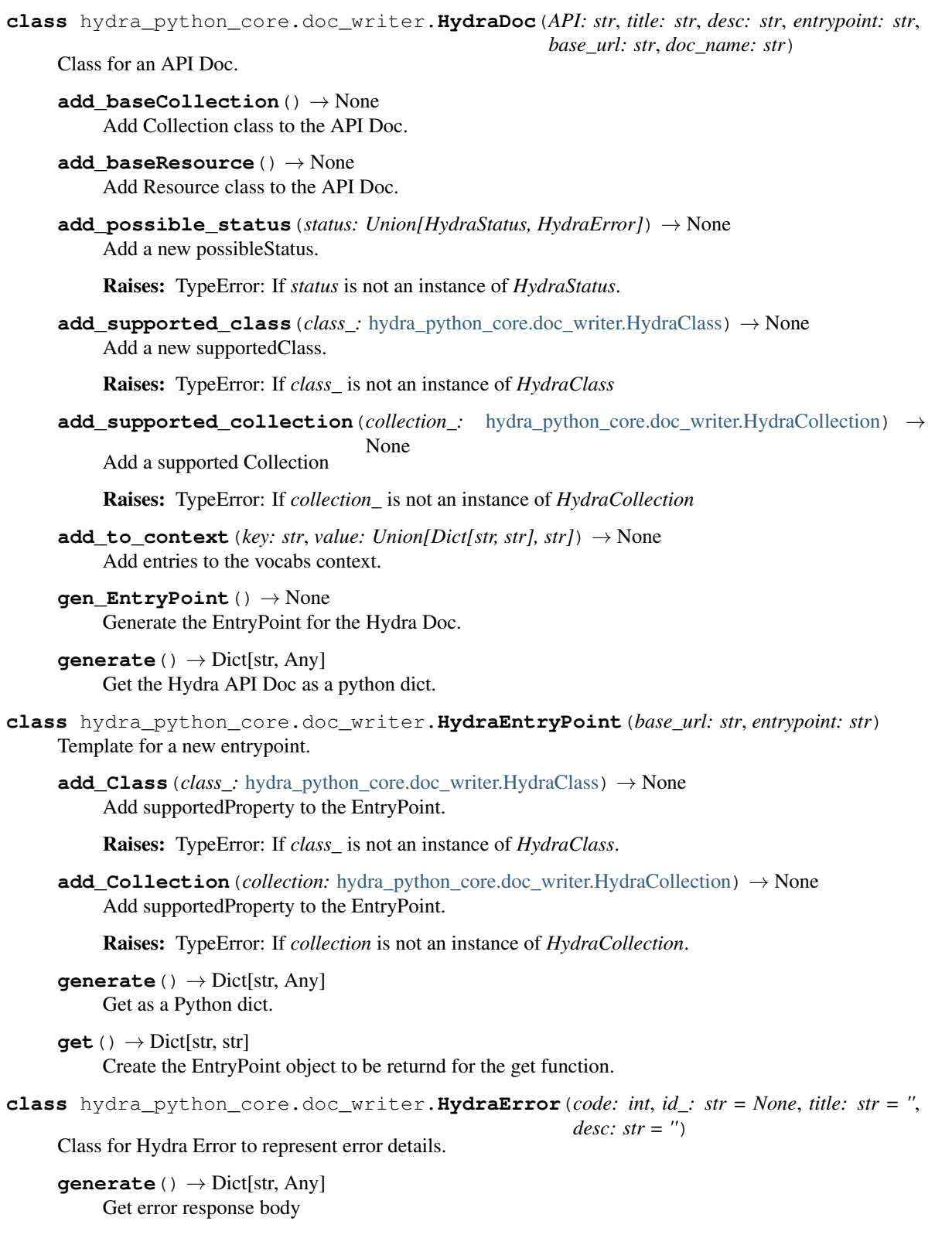

```
class hydra_python_core.doc_writer.HydraIriTemplate(template: str, iri_mapping:
                                                                     List[hydra_python_core.doc_writer.IriTemplateMapping]
                                                                     = [], basic_representation: bool
                                                                     = True)
     Class for hydra IriTemplates
     generate() → Dict[str, Any]
          Get IriTemplate as a python dict
class hydra_python_core.doc_writer.HydraLink(id_: str, title: str = '', desc: str = '', domain:
                                                            str = ", range: str = ")
     Template for a link property.
     add_supported_op(op: Union[EntryPointOp, HydraClassOp]) → None
          Add a new supportedOperation.
          Raises: TypeError: If op is not an instance of HydraClassOp or EntryPointOp
     generate() → Dict[str, Any]
          Get the Hydra link as a python dict.
class hydra_python_core.doc_writer.HydraStatus(code: int, id_: str = None, title: str = '',
                                                              desc: str = '')
     Class for possibleStatus in Hydra Doc.
     generate (status_type: str = 'Status') \rightarrow Dict[str, Any]
          Get as Python dict.
class hydra_python_core.doc_writer.IriTemplateMapping(variable: str, prop: str, re-
                                                                        quired: bool = False)
     Class for hydra IriTemplateMapping
     generate() → Dict[str, Any]
          Get IriTemplateMapping as a python dict
```
#### <span id="page-16-3"></span><span id="page-16-1"></span><span id="page-16-0"></span>**3.2.2 doc\_maker**

Contsructor to take a Python dict containing an API Documentation and create a HydraDoc object for it

hydra\_python\_core.doc\_maker.**check\_namespace**(*id\_: str = None*) → str

A helper method to check if the classes and properties are in the same namespace and if not bring them into the right namespace :param **id** The id to check :return: correct url

hydra\_python\_core.doc\_maker.**create\_class**(*expanded\_class: Dict[str, Any]*, *endpoint: bool*) → *[hydra\\_python\\_core.doc\\_writer.HydraClass](#page-13-1)*

Creates HydraClass from the expanded API document;

**Parameters** 

- **apidoc** object of HydraDoc type
- **expanded\_class** the expanded class
- **endpoint** boolean True if class is an endpoint, False if class is not endpoint

Returns HydraClass object that can be added to api doc

hydra\_python\_core.doc\_maker.**create\_collection**(*endpoint\_collection:*

 $Dict[str: \qquad \quad \text{Any} \quad) \qquad \rightarrow \qquad \text{hy-}$ *[dra\\_python\\_core.doc\\_writer.HydraCollection](#page-14-0)*

Creates the instance of HydraCollection from expanded APIDOC

<span id="page-17-0"></span>**Parameters endpoint collection** – creates HydraCollection from expanded API doc

Returns instance of HydraCollection

```
hydra_python_core.doc_maker.create_doc(doc: Dict[str, Any], HYDRUS_SERVER_URL:
                                                str = None, API\_NAME: str = None) \rightarrow hy-dra_python_core.doc_writer.HydraDoc
     Create the HydraDoc object from the API Documentation.
```
**Parameters** 

- **doc** dictionary of hydra api doc
- **HYDRUS\_SERVER\_URL** url of the hydrus server
- **API\_NAME** name of the api

Returns instance of HydraDoc which server and agent can understand

Raises **SyntaxError** – If the *doc* doesn't have an entry for *@id* , *@context*, *@type* key.

```
hydra_python_core.doc_maker.create_link(supported_property: Dict[str, Any]) → hy-
```
*[dra\\_python\\_core.doc\\_writer.HydraLink](#page-16-2)* Creates the instances of HydraLink

Parameters **supported\_property** – expanded Property

Returns instance of HydraLink

hydra\_python\_core.doc\_maker.**create\_operation**(*supported\_operation:*

 $Dict[str, \t\t Any]$   $\rightarrow$  *hy[dra\\_python\\_core.doc\\_writer.HydraClassOp](#page-14-2)*

Creates the instance of HydraClassOp

Parameters **supported\_operation** – The expanded supported operation from the API DOC Returns HydraClassOp

hydra\_python\_core.doc\_maker.**create\_property**(*supported\_property: Dict[str, Any]*) → Union[*[hydra\\_python\\_core.doc\\_writer.HydraLink](#page-16-2)*, *[hydra\\_python\\_core.doc\\_writer.HydraClassProp](#page-14-3)*]

Creates the HydraClassProp from the expanded supported property

Parameters **supported\_property** – supported property dict from the expanded api doc

Returns HydraClassProp

hydra\_python\_core.doc\_maker.**create\_status**(*possible\_status: List[Any]*) → List[*[hydra\\_python\\_core.doc\\_writer.HydraStatus](#page-16-3)*] Creates instance of HydraStatus from expanded API doc

Parameters **possible\_status** – possible status from the expanded API doc

Returns List of instances of HydraStatus

# **FOUR**

# **INDICES AND TABLES**

- <span id="page-18-0"></span>• genindex
- modindex
- search

# **PYTHON MODULE INDEX**

### <span id="page-20-0"></span>h

hydra\_python\_core.doc\_maker, [13](#page-16-0) hydra\_python\_core.doc\_writer, [10](#page-13-0)

# **INDEX**

# <span id="page-22-0"></span>A

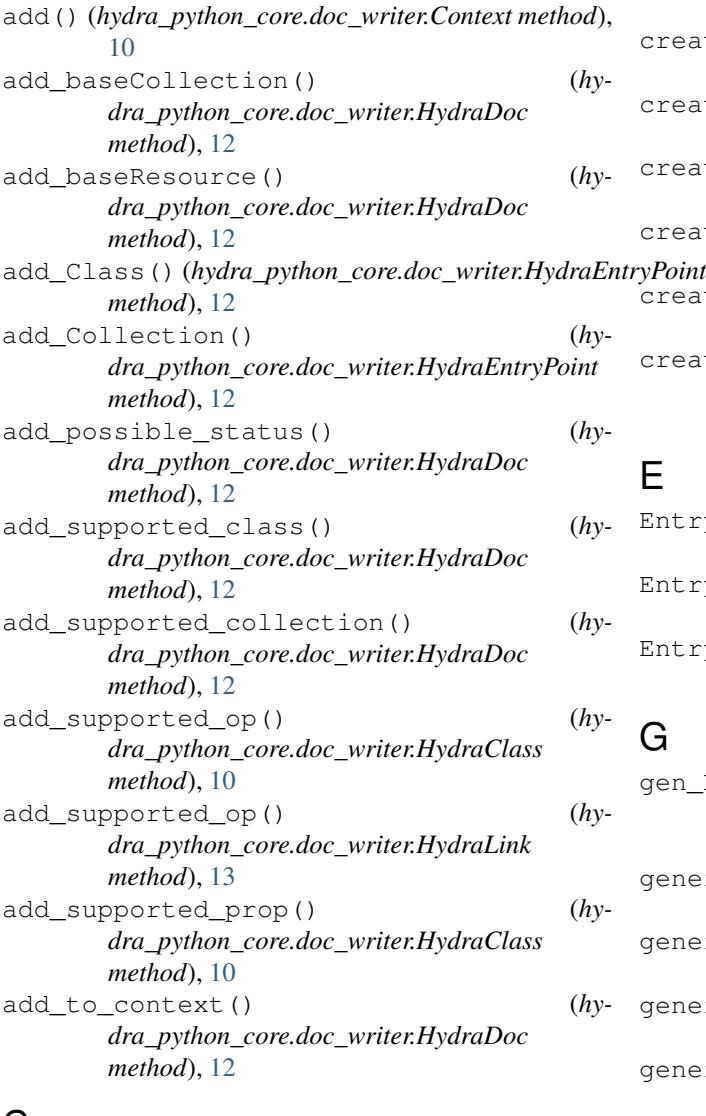

# C

check\_namespace() (*in module hydra\_python\_core.doc\_maker*), [13](#page-16-4) Context (*class in hydra\_python\_core.doc\_writer*), [10](#page-13-2) create\_class() (*in module hydra\_python\_core.doc\_maker*), [13](#page-16-4)

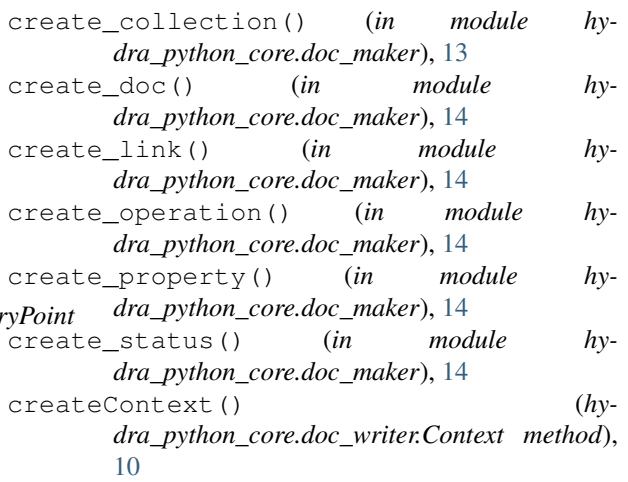

# E

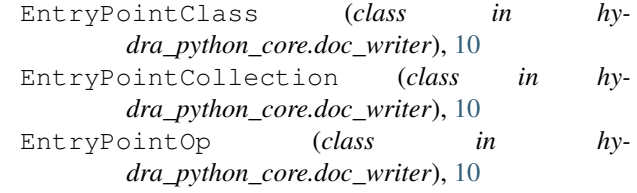

# G

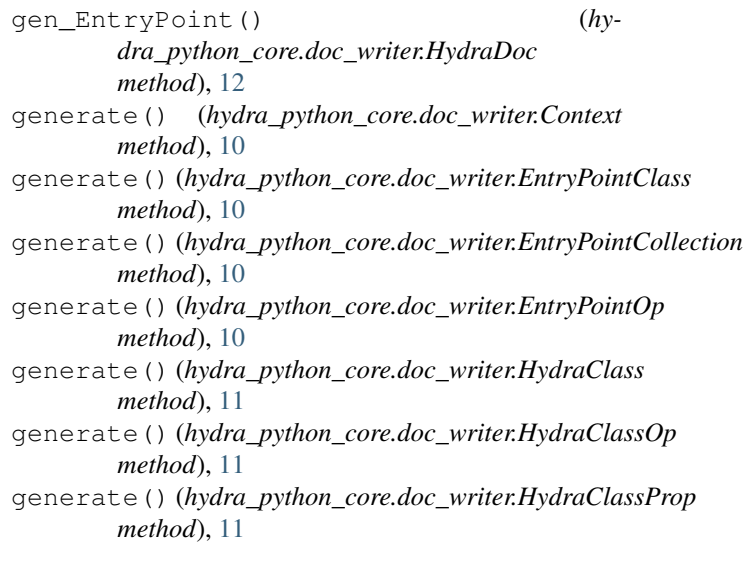

generate() (*hydra\_python\_core.doc\_writer.HydraCollection method*), [11](#page-14-4) generate() (*hydra\_python\_core.doc\_writer.HydraCollectionOp* M *method*), [11](#page-14-4) generate() (*hydra\_python\_core.doc\_writer.HydraDoc method*), [12](#page-15-1) generate() (*hydra\_python\_core.doc\_writer.HydraEntryPoint method*), [12](#page-15-1) generate() (*hydra\_python\_core.doc\_writer.HydraError method*), [12](#page-15-1) generate() (*hydra\_python\_core.doc\_writer.HydraIriTemplate method*), [13](#page-16-4) generate() (*hydra\_python\_core.doc\_writer.HydraLink method*), [13](#page-16-4) generate() (*hydra\_python\_core.doc\_writer.HydraStatus method*), [13](#page-16-4) generate() (*hydra\_python\_core.doc\_writer.IriTemplateMapping method*), [13](#page-16-4) get() (*hydra\_python\_core.doc\_writer.HydraEntryPoint method*), [12](#page-15-1) get\_type() (*hydra\_python\_core.doc\_writer.EntryPointOp method*), [10](#page-13-2) get\_type() (*hydra\_python\_core.doc\_writer.HydraClassOp method*), [11](#page-14-4) *dra\_python\_core.doc\_writer*), [13](#page-16-4) module hydra\_python\_core.doc\_maker, [13](#page-16-4) hydra\_python\_core.doc\_writer, [10](#page-13-2)

## H

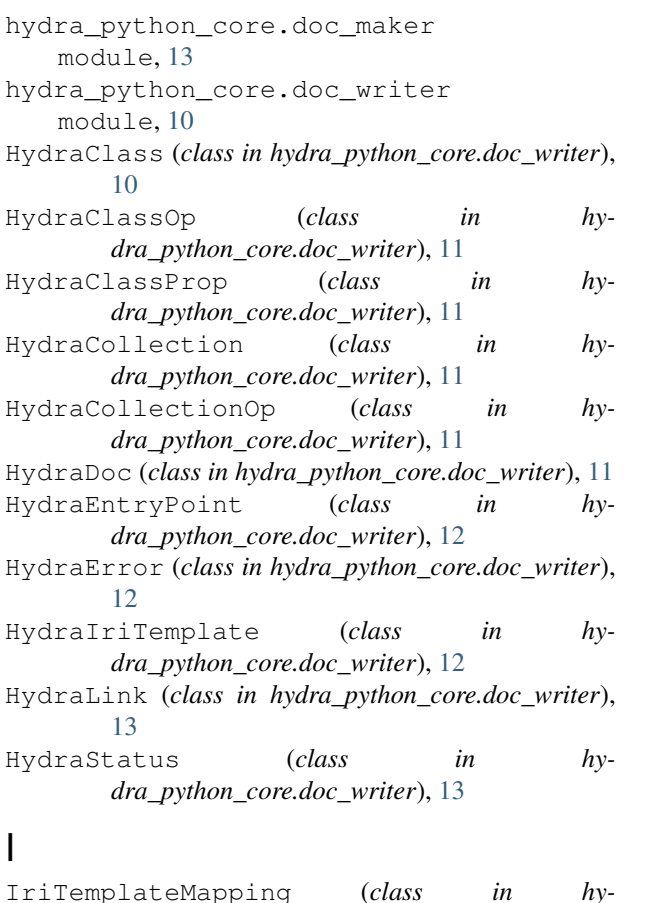